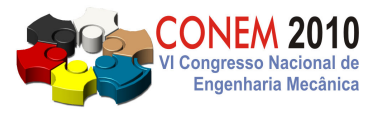

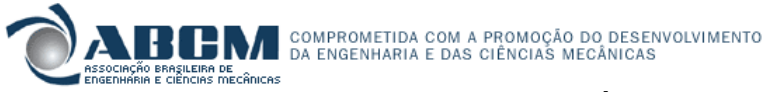

VI CONGRESSO NACIONAL DE ENGENHARIA MECÂNICA VI NATIONAL CONGRESS OF MECHANICAL ENGINEERING 18 a 21 de agosto de 2010 – Campina Grande – Paraíba - Brasil August 18 – 21, 2010 – Campina Grande – Paraíba – Brazil

# OBTENÇÃO DE PERFIS DE TEMPERATURAS EM MAMAS ATRAVÉS DA GEOMETRIA SUBSTITUTA DETERMIADA A PARTIR DE PRÓTESES MAMÁRIAS EXTERAS

Mariana Jorge de Andrade Viana, marianajav@hotmail.com<sup>1</sup> Simone Vasconcelos, simonevsinfo@yahoo.com.br<sup>2</sup> Francisco George de Siqueira Santos, fgeorge78@hotmail.com<sup>3</sup> Aura Conci, aconci@ic.uff.br<sup>2</sup> Tiago Leite Rolim, tlr@ufpe.br<sup>1</sup> Rita de Cássia Fernandes de Lima, ritalima@ufpe.br<sup>1</sup>

<sup>1</sup>Universidade Federal de Pernambuco, Rua Acadêmico Hélio Ramos S/N°, Cidade Universitária - Recife, PE – Brasil. <sup>2</sup>Universidade Federal Fluminense, Rua Passo da Pátria, 156, São Domingos - Niterói, RJ – Brasil. <sup>3</sup> Ambulatório de Mastologia do Hospital das Clínicas da Universidade Federal de Pernambuco, Rua Prof. Moraes Rego, s/n, Cidade Universitária - Recife, PE– Brasil.

Resumo: Nódulos mamários podem causar alterações na temperatura da superfície da mama. Algumas dessas alterações podem ser visualizadas através de imagens termográficas. Os valores medidos nas imagens podem servir para validação de valores calculados numericamente. Para cálculo, necessita-se de uma geometria tridimensional que ainda não é obtida diretamente da paciente. Fez-se, então, uso de geometrias substitutas que, neste trabalho, foram obtidas através de próteses mamárias externas iguais às que são doadas pelo Sistema Único de Saúde (SUS) às pacientes mastectomizadas. Este artigo descreve o processo do uso da máquina de medição por coordenadas e do programa comercial GAMBIT na modelagem geométrica das referidas geometrias e o uso do programa comercial FLUENT para simular os perfis de temperatura nessas geometrias. As medições foram realizadas no Laboratório de Medição por Coordenadas (LAMECO) da Universidade Federal de Pernambuco (UFPE). Foram trabalhados sete modelos diferentes de próteses doadas pela empresa Ortho Pauher. Para comparação com as próteses as curvas da base e do perfil da mama da paciente foram retiradas dos termogramas, com o auxílio de um programa computacional desenvolvido na Universidade Federal Fluminense (UFF). Através de outros programas computacionais, foi encontrada a geometria substituta mais adequada à paciente. A escolha foi feita comparando-se a curva da base da prótese e a curva da base da mama retirada do termograma. As coordenadas da imagem termográfica e as coordenadas das geometrias substitutas das próteses mamárias externas foram manipuladas por estes programas e, através do método dos mínimos quadrados, os coeficientes das equações das curvas da base e de perfil foram obtidos. Com o intuito de proceder a simulação do campo de temperatura da mama de uma paciente do Hospital das Clínicas da UFPE, suas anomalias descritas nos exames de ultrassonografia e mamografia foram posicionadas na geometria substituta e os perfis de temperatura foram, então, calculados. Ao final do artigo, apresentam-se os resultados do estudo de caso no qual foi seguida toda a metodologia discutida e simulado o perfil de temperatura da mama portadora de anomalias. Uma comparação preliminar com os termogramas da paciente foi efetuada.

Palavras-chave: câncer de mama, termografia, máquina de medição por coordenadas, modelagem computacional.

## 1. INTRODUÇÃO

O Instituto Nacional do Câncer (INCA) estimou que o número de casos novos de câncer de mama esperados para o Brasil em 2010 será de 49.240, com um risco estimado de 49 casos a cada 100 mil mulheres. Na Região Sudeste, o câncer de mama é o mais frequente entre as mulheres, com um risco estimado de 65 casos novos por 100 mil. Desconsiderando os tumores de pele não-melanoma, este tipo de câncer também é o mais frequente nas mulheres das regiões Sul (64/100.000), Centro-Oeste (38/100.000) e Nordeste (30/100.000). Na Região Norte, é o segundo tumor mais incidente (17/100.000) (INCA, 2009).

Existem várias maneiras para detecção precoce desse câncer. O INCA orientou que devem ser realizados os seguintes exames para detecção do câncer de acordo com o quadro apresentado: exame clínico da mama, ultrassonografia, punção aspirativa por agulhas finas, punção aspirativa por agulhas grossas, biopsia cirúrgica convencional, mamotomia. Há, ainda, outros exames mais complexos, quando se necessita de estudos mais detalhados (INCA, 2004).

Atualmente, a mamografia é o exame padrão na detecção do câncer de mama. É um teste anatômico no qual a interpretação depende da experiência do examinador. A termografia, por sua vez, não tem o risco da radiação e é totalmente indolor (Keyserlink et al., 2000).

Apesar do fato de o termograma não detectar todos os tumores e não haver padrões reguladores da obtenção de imagens de infravermelho (IR), o termograma pode representar uma boa ferramenta em conjunto com a mamografia para detecção precoce do câncer de mama (Araújo, 2008).

Diversos projetos unindo termografia, simulação computacional e, mais recentemente, processamento de imagens vêm sido desenvolvidos nos últimos anos na Universidade Federal de Pernambuco (UFPE) e na Universidade Federal Fluminense (UFF). Na integração dos projetos em questão, combinam-se ultrassonografias, mamografias e termografias. Banco de imagens médicas de mama já está sendo implementado no endereço eletrônico http://200.20.11.171/proeng/. Um banco de dados com as planilhas eletrônicas das pacientes do Ambulatório de Mastologia do Hospital das Clínicas da UFPE encontra-se disponível no endereço eletrônico http://150.161.110.168/termo . Um banco de imagens termográficas vem sendo desenvolvido em tese de doutorado de aluno da UFPE no Recife.

Devido às dificuldades de extrair as coordenadas dos pontos que formam a superfície tridimensional da mama diretamente do termograma para a partir dessa superfície modelar a geometria substituta, no presente trabalho optou-se por adotar próteses mamárias externas para modelar geometrias substitutas que foram construídas com o auxílio do GAMBIT, um programa computacional comercial pré-processador de fluidodinâmica computacional (CFD-Computational Fluid Dynamics). Um programa computacional desenvolvido em DELPHI manipulou as imagens termográficas e retirou as coordenadas dos pontos do contorno da base e do perfil das mamas das pacientes estudadas. Foram desenvolvidos outros dois programas computacionais, na linguagem C++, com o intuito de identificar a prótese que melhor se aproximava da mama de cada paciente a ser analisada. A partir dessas geometrias substitutas escolhidas, foram simulados perfis de temperatura com o uso do FLUENT e os resultados foram, então, comparados com as temperaturas obtidas no termograma pelo QUICK VIEW, programa computacional proprietário da FLIR.

#### 2. METODOLOGIA

#### 2.1. Construção da geometria substituta

Foram digitalizadas sete próteses mamárias externas, do fabricante Ortho Pauher, modelos SG-419 e SG-420, tamanhos 1, 2, 4, 6, 8, 10 e 12, todas doadas pelo fabricante. Estes modelos são aqueles doados pelo Sistema Único de Saúde (SUS) às pacientes mastectomizadas no Hospital das Clínicas da Universidade Federal de Pernambuco (HC-UFPE). Cada prótese possui peso, mobilidade e consistência semelhantes à de uma mama (Ortho Pauher, 2009). Essas geometrias foram usadas como referência para comparação com mamas de pacientes com câncer permitindo a escolha da geometria mais aproximada da anatomia de cada mulher. Conforme ilustrado na Fig. (1), a prótese mamária adotada tem um formato semelhante à anatomia da mama real.

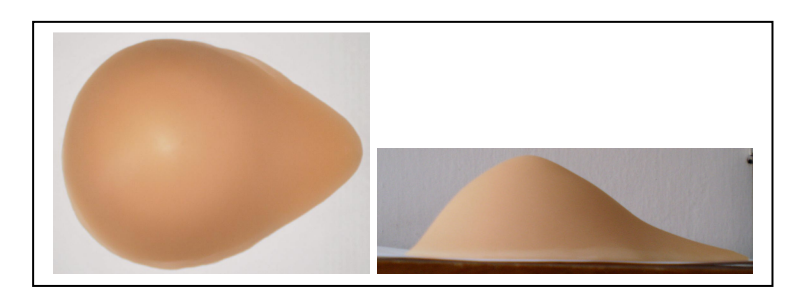

Figura 1. Foto da prótese mamária externa número 8, fabricante Ortho Pauher.

O processo de digitalização dos perfis das próteses mamárias analisadas neste trabalho foi realizado no Laboratório de Medição por Coordenadas (LAMECO) do Departamento de Engenharia Mecânica da UFPE, utilizando-se uma máquina de medição por coordenadas com controle numérico computadorizado, modelo CRYSTA 574, fabricação MITUTOYO, ano 2004. Seu atual certificado de calibração tem o número 9946-05, emitido pelo Laboratório de Calibração da MITUTOYO SULAMERICANA pertencente à Rede Brasileira de Calibração.

Os ajustes dos pontos coordenados para obtenção das geometrias substitutas podem ser realizados pela aplicação de diferentes métodos matemáticos, porém o mais utilizado pelos fabricantes de MMCs é o método dos mínimos quadrados (MMQ). As características ou parâmetros principais das geometrias substitutas, ou da sua combinação são comparados então com as dimensões e tolerâncias do projeto da peça (Wäldele & Ni, 1995).

O processo de obtenção das coordenadas dos pontos que formam cada um dos perfis das próteses foi realizado através da ferramenta de aplicação para engenharia reversa denominada scan-pack, sendo os pontos obtidos com a máquina funcionando no modo automatizado via comando numérico computadorizado. O passo de aquisição ponto a ponto, em todas as situações, foi de 0,1mm sendo a estratégia de aquisição programada para percorrer toda extensão da prótese mamária sempre passando pelo ponto correspondente ao mamilo.

As coordenadas adquiridas foram, então, impressas em arquivo de texto para serem tratadas de forma que o programa comercial gerador de malhas, o GAMBIT, possa construir as geometrias substitutas. Os pontos adquiridos pela MMC foram devidamente conectados como linhas para formar a superfície superior e inferior da geometria substituta da prótese mamária, permitindo, assim que o volume fosse criado. Um exemplo da geometria substituta desenvolvida foi apresentado na Fig. (2). Uma vez que a introdução dos volumes correspondentes às anomalias impossibilita o reaproveitamento da geometria substituta, estas foram armazenadas sem malha.

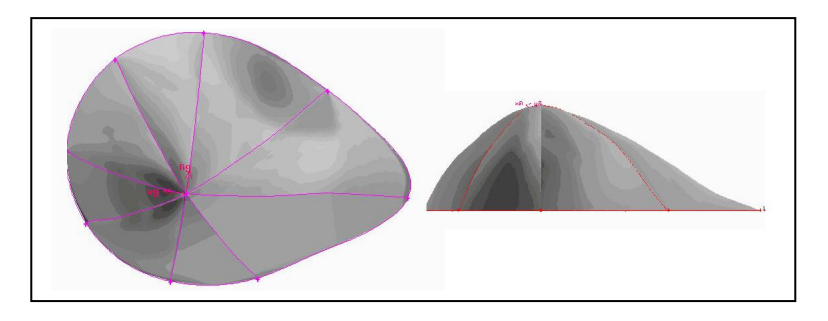

Figura 2. Visualização da geometria substituta da prótese mamária externa número 8.

#### 2.2. Aquisição das imagens

Os termogramas utilizados nesta dissertação fazem parte do projeto "Análise da viabilidade do uso de câmera termográfica como ferramenta auxiliar no diagnóstico de câncer de mama em hospital público localizado em clima tropical". A obtenção das imagens termográficas seguiu o protocolo cadastrado no Ministério da Saúde, sob o Registro CEP/CCS/UFPE N°279/05 após ser aprovado pelo Comitê de Ética da Universidade Federal de Pernambuco. Informações detalhadas sobre esse procedimento podem ser encontradas em Araújo (2009). As características principais dos equipamentos utilizados são descritas a seguir.

 A temperatura ambiente e a umidade foram medidas com termo-higro-anemômetro luxímetro digital, modelo THAL-300, fabricado pela Instrutherm. De acordo com o fabricante Instrutherm (2010), a temperatura pode ser medida pelo termistor nas escalas de 0°C a 50°C ou de 32°F a 122°F com resolução de 0,1°C ou 0,1°F. A precisão é de ±1,2°C e ±2,5°F. A umidade relativa do ar pode ser medida entre 10% e 95% com resolução de 0,1%. A precisão é de ± 4% para valores de umidade relativa abaixo de 70% e ± 4% da leitura +1,2% RH para umidade relativa igual ou superior a 70%.

As imagens foram obtidas com uso da câmera de infravermelho modelo S45, fabricante FLIR. Segundo o datasheet do equipamento, encontrado em Silva (2009), as indicações de temperatura têm exatidão de  $\pm$  2°C ou de  $\pm$  2% sobre valor lido. Existem três opções de escala: -40°C a 120ºC, 0°C a 500°C, 350°C a 1500°C. As medidas são tomadas com ajuste automático da escala visualizada na imagem através da diferença entre a temperatura máxima e mínima da medição. O detector de IR é do tipo microbolômetro não refrigerado, 320x240pixels, calibre de 7,5µm a 13µm.

Para medir a temperatura das pacientes, foi utilizado um termômetro clínico de uso doméstico devidamente higienizado.

#### 2.3. Programas computacionais desenvolvidos

#### 2.3.1. Extração das coordenadas dos pontos do corpo da mulher a partir do termograma

O programa computacional na linguagem DELPHI extraiu automaticamente as coordenadas dos pontos geométricos dos contornos de uma mama a partir de imagens termográficas. A temperatura do tórax nas proximidades da base da mama é maior, fazendo com que o seu perfil contraste com o fundo mais frio da imagem. O referido programa analisou o termograma e identificou as curvas usando o gradiente de temperatura. As coordenadas geométricas dos pontos foram obtidas com o uso de informações encontradas em outros exames da paciente e/ou em imagens termográficas obtidas com o auxílio de uma grade metálica, colocada na frente da paciente. As referidas coordenadas foram obtidas em pixels, convertidas para milímetro e, então, colocadas em um arquivo de texto no formato exigido pelo GAMBIT.

Para efeito de ilustração do procedimento, na Fig. (3a) mostram-se os pontos retirados do termograma IR\_0860 de 05/10/2009, e na Fig. (3b) foi feita a posterior sobreposição ao termograma correspondente. Os pontos extraídos pelo programa estão representados em preto.

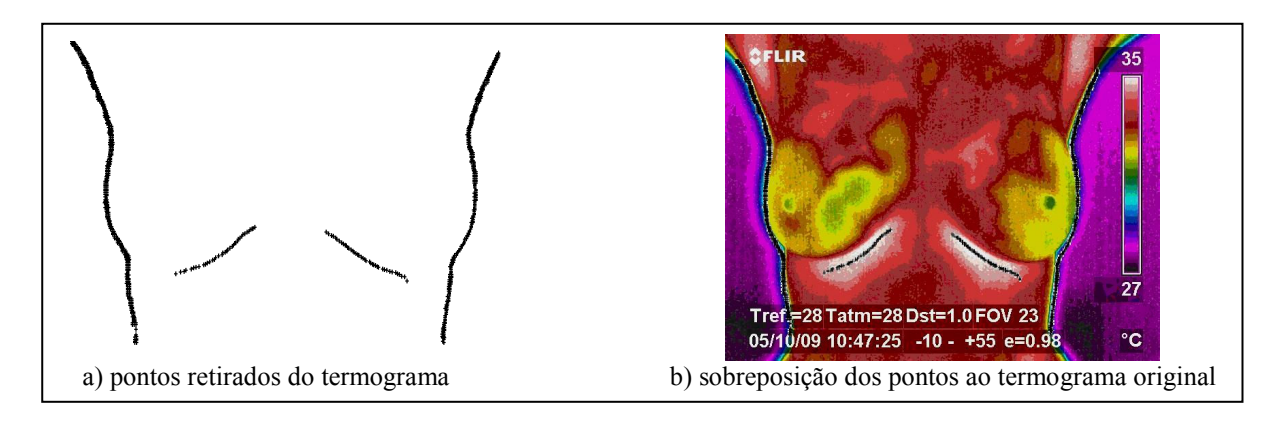

## Figura 3. Pontos retirados do termograma IR\_0860 de 05/10/2009.

#### 2.3.2. Rotação e translação de curvas

Para permitir comparações, as curvas obtidas a partir de termografia e as curvas obtidas das geometrias substitutas devem ter a mesma orientação e a origem do seu sistema de coordenadas deve ser colocada no mesmo ponto. Para fazer isso, foi desenvolvido na UFPE um programa numérico na linguagem C + +.

A função que transladou os eixos calculou o ponto médio da curva conforme orientação de Durand (1992). A função que rotacionou as coordenadas utilizou-se dos conceitos de momento de inércia exposto em Azevedo et al. (2007) e Timoshenko & Gere (1994). Seu fluxograma é mostrado na Fig.(4).

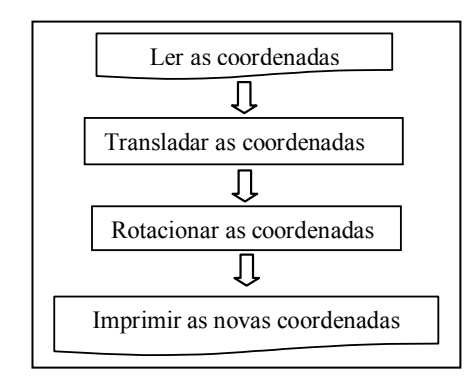

#### Figura 4. Fluxograma do programa computacional para transladar e rotacionar curvas.

A última função se encarregou de gerar um arquivo de texto com as novas coordenadas dos pontos. Esse arquivo foi gerado a partir da leitura dos dados armazenados nas matrizes formadas pelas coordenadas rotacionadas.

#### 2.3.3. Escolha da geometria substituta adequada à paciente em estudo

Um programa numérico na linguagem C++ foi desenvolvido para escolher a geometria substituta que melhor se adéqua à paciente. O método dos mínimos quadrados (MMQ) (Chapra &Canale, 1998) e o método de Gauss de resolução de um sistema de equações (Rugiero & Lopes, 1988) foram utilizados para obter o resultado desejado.

Primeiramente, as coordenadas da mama da paciente foram lidas pelo programa. As coordenadas podiam ser lidas de um arquivo ou digitadas manualmente. Os coeficientes da curva aproximada foram calculados pelo MMQ adotando ordem dois até seis e calculando o coeficiente de correlação (r²). Os coeficientes da curva aproximada adotados no restante do programa correspondem à ordem que apresentou o maior valor de r². Para cada geometria substituta, foi efetuada a leitura das coordenadas da sua curva característica e os coeficientes da curva aproximada foram calculados. Como os coeficientes dependem da ordem do polinômio, os cálculos foram realizados usando a mesma ordem escolhida para a curva aproximada do termograma. A geometria escolhida foi aquela que apresentou o menor erro entre seus coeficientes e os coeficientes da curva obtida através do termograma.

O fluxograma do programa está disponibilizado na Fig. (5).

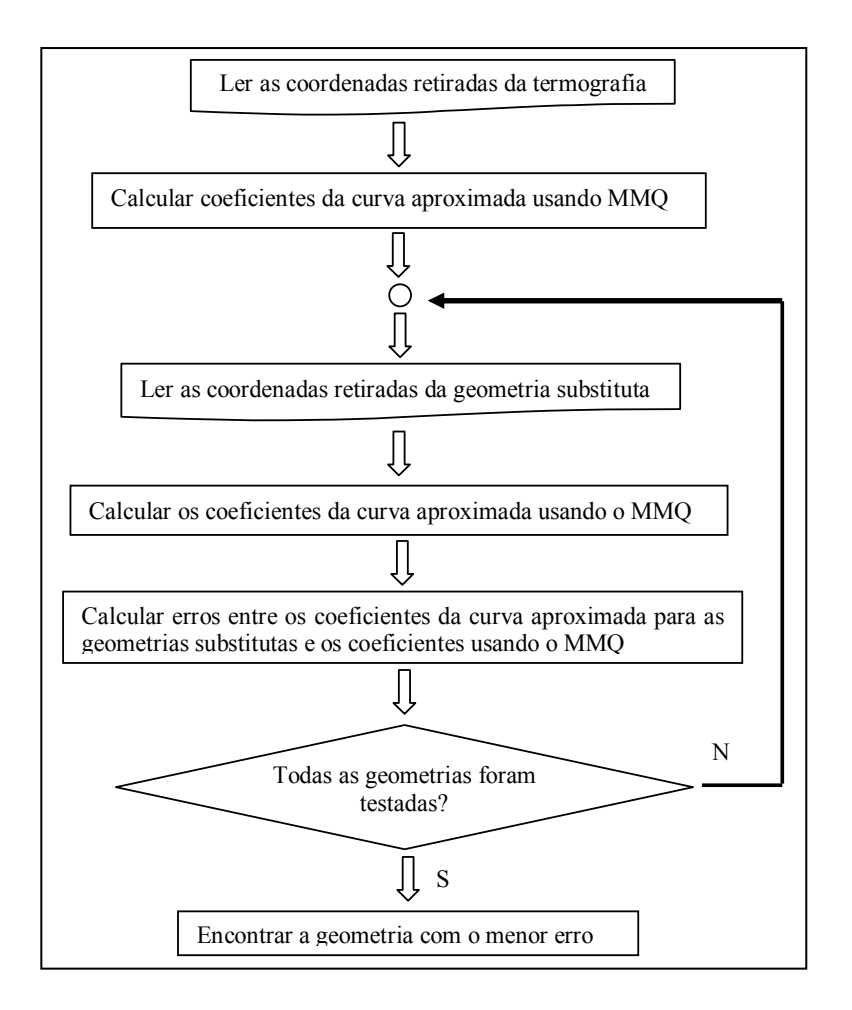

Figura 5. Fluxograma do programa computacional para escolher a geometria substituta.

#### 3. RESULTADOS OBTIDOS

Os termogramas trabalhados pelo programa foram: IR\_0860, IR\_0862, IR\_0866 do dia 05/10/2009; IR\_0947, IR\_0948 e IR\_0949 do dia 10/10/2009; IR\_1031, IR\_1032, IR\_1033 do dia 30/11/2009. A metodologia discutida na Seção 2 foi aplicada. No presente trabalho, apresenta-se o estudo de caso da paciente do HC-UFPE de prontuário n° 1640012-2.

Escolhido o termograma IR\_0860, os pontos do contorno inferior da mama direita da paciente foram extraídos através do programa da Seção 2.3.1. Os pontos obtidos do termograma foram analisados de maneira que os que estavam fora da área de interesse foram retirados para minimizar os erros envolvidos com o ajuste das curvas. O programa computacional da Seção 2.3.3 calculou os coeficientes da curva do termograma usando o MMQ, com as ordens de dois a seis para encontrar aquela que apresenta o valor de r² mais próximo da unidade. Prosseguiu-se com o uso do MMQ considerando essa ordem para as curvas características das geometrias substitutas. Em seguida, calculou o erro entre os coeficientes da curvas características de cada geometria substituta e os coeficientes da curva do termograma. Após as comparações, verificou-se que a geometria mais adequada foi a correspondente a prótese de número seis.

A Fig. (6) apresenta os pontos obtidos do termograma com a curva característica da prótese seis a fim de visualizar a adequação da escolha. A linha cheia é a curva característica da geometria substituta escolhida e os pontos pretos representam os pontos retirados do termograma da paciente em estudo.

O programa computacional comercial FLUENT fez as simulações de temperatura considerando como condições de contorno a troca de calor por convecção entre a superfície da mama e o meio externo a 27,5°C e a temperatura da base da mama igual a 37°C. A condição inicial assumiu que toda a mama estava a 37ºC. O coeficiente convectivo de transferência de calor adotado foi considerado igual a 13,5W/m²°C (Ng & Sudharsan, in Santos, 2009).

Em seguida à escolha da geometria substituta e considerando distúrbios apresentados pela paciente descritos na Tab. (1), foram inseridos os dois nódulos na geometria de acordo com a localização indicada no exame de ultrassom da paciente.

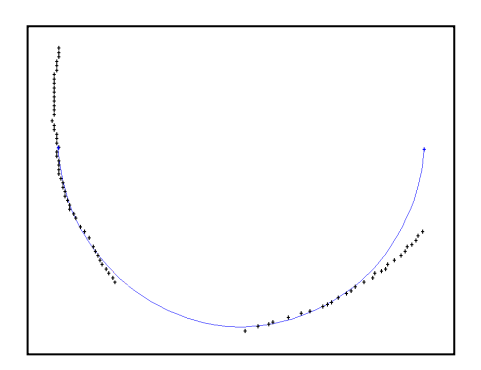

Figura 6. 'Superposição dos pontos retirados do termograma com a curva característica da prótese para paciente 1640012-2.

|         | Nódulo nº1   | Nódulo $n^{\circ}$ 2 |
|---------|--------------|----------------------|
| Tipo    | cisto        | cisto                |
| Tamanho | $0,4x0,2$ cm | $0,4x0,2$ cm         |
| Formato | cilindro     | cilindro             |

Tabela 1. Características dos nódulos da paciente nº 1640012-2.

A Fig. (7) apresenta a geometria substituta com os nódulos inseridos.

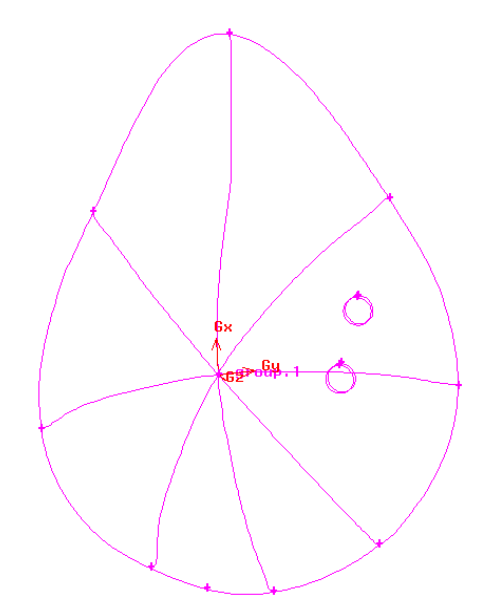

Figura 7. Geometria substituta com os nódulos inseridos para paciente nº 1640012-2.

As propriedades termofísicas do tecido normal da mama são: condutividade térmica de 0,48kW/m.°C, massa específica do tecido de 1080kg/m<sup>3</sup>, calor específico do tecido de 3000J/kg°C, perfusão sanguínea de 0,00018 s<sup>-1</sup>, taxa volumétrica de calor devido à geração de calor metabólico de 450W/m³. Para o sangue, as propriedades termofísicas são: massa específica do sangue de 1060kg/m<sup>3</sup>, calor específico do sangue de 4200J/kg<sup>o</sup>C (Santos, 2009).

As propriedades do cisto não foram encontradas na literatura e foram, então, consideradas iguais às da água saturada (Incropera, 1992). As referidas propriedades a 300K são: condutividade térmica de 613 kW/m.K, viscosidade de 855000 kN.s/m² e calor específico de 4,178 kJ/kg.K.

Em seguida foi realizado o estudo da convergência das malhas para três malhas diferentes com 7522, 11754 e 18463 nós. Para cada uma dessas malhas, o FLUENT executou o cálculo do perfil de temperaturas em regime permanente. Os cistos são visualizados nos perfis de temperaturas das geometrias substitutas e no termograma frontal da paciente.

A visão frontal dos perfis simulados é apresentada nas Fig. (8), Fig.(9) e Fig.(10) juntamente com o termograma IR-08060 que foi cortado para melhor visualização da mama em estudo. A temperatura mínima dos nódulos medidas no termograma é de aproximadamente 31,2ºC. As temperaturas foram medidas nos termogramas com o uso do programa computacional comercial proprietário da FLIR, QUICK REPORT.

O perfil de temperatura da geometria substituta com a primeira malha é mostrado na Fig. (8). A região onde estão os nódulos está com temperatura entre 33,45°C e 33,98°C.

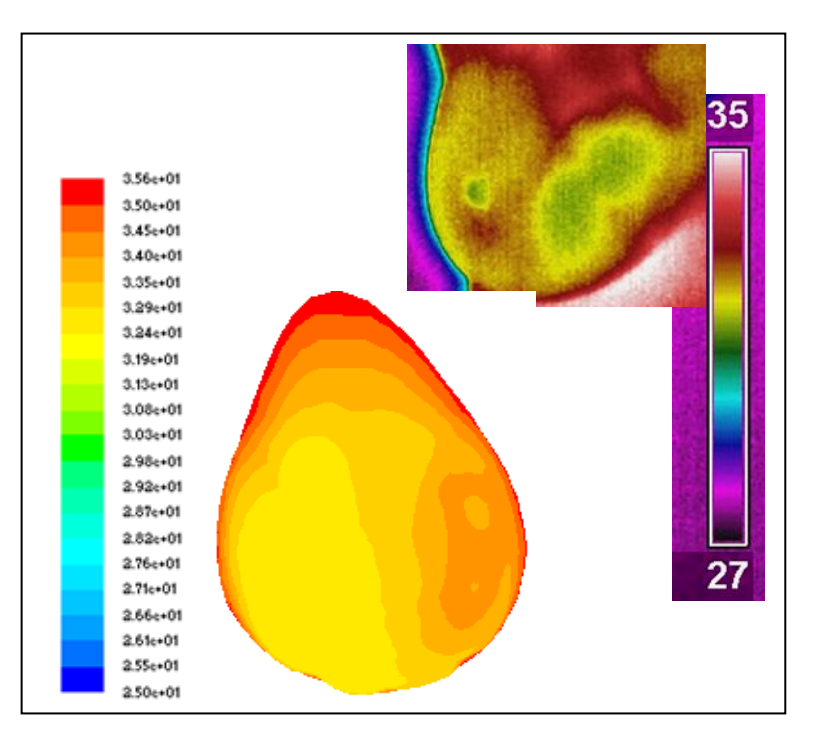

#### Figura 8. Perfil de temperatura simulado para paciente 1640012-2 a primeira malha

O perfil de temperatura da geometria substituta com a segunda malha é mostrado na Fig.(9). A temperatura dos nódulos varia entre 33,44°C e 33,97°C

A Fig.(10) apresenta a terceira simulação para essa paciente. Os nódulos apresentam temperatura entre 33,56 °C e 34,09°C.

A rigor a convergência da malha não foi obtida. Sugere-se uma nova malha com aproximadamente 25000 nós para observar se ainda é necessário refiná-la.

O perfil obtido com o uso da terceira malha tem semelhança visual com o termograma da paciente e as temperaturas na região dos cistos diferem de 7,37%, aproximadamente.

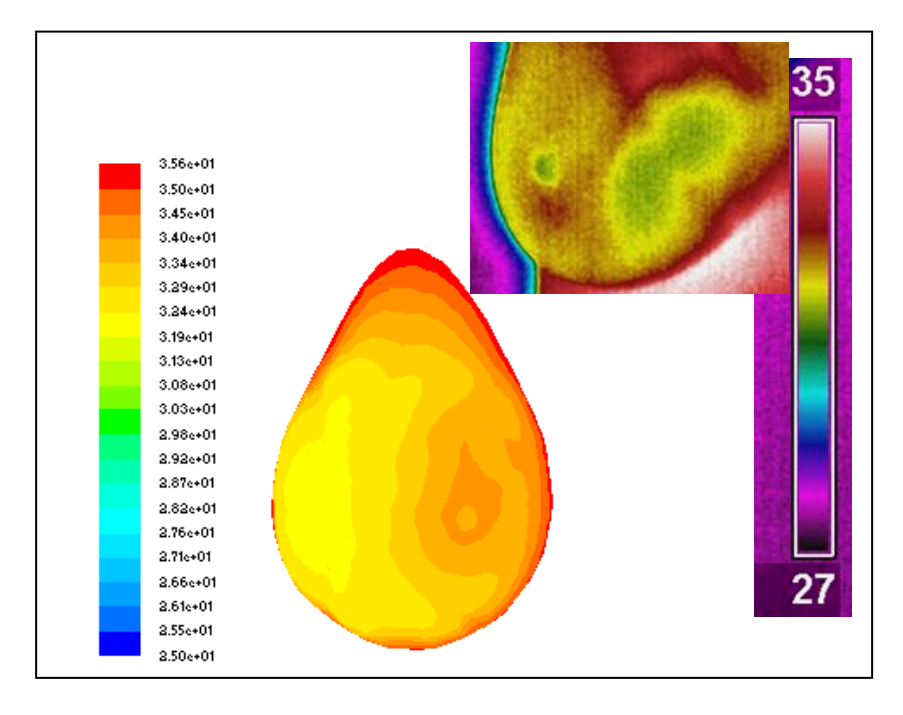

Figura 9. Perfil de temperatura simulado para paciente 1640012-2 com a segunda malha

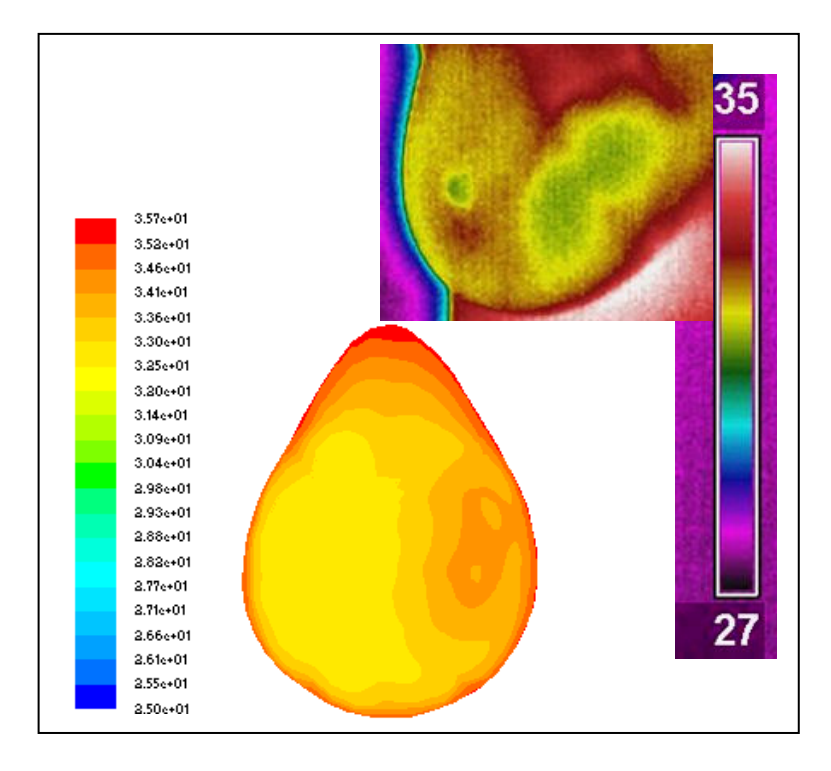

Figura 10. Perfil de temperatura simulado para paciente 1640012-2 com a terceira malha

### 4. CONCLUSÕES

Com esse trabalho, percebe-se que a análise de problemas usando programas de CFD é uma terceira visão que junto com outras técnicas pode levar à obtenção de resultados mais confiáveis na previsão de temperatura de mamas. Uma comparação preliminar entre os resultados calculados e as temperaturas retiradas dos pontos dos termogramas foi efetuada com fins de ilustração da metodologia desenvolvida.

Os nódulos podem ser visualizados tanto nos perfis de temperatura obtidos com a simulação a partir da geometria substituta quanto naqueles oriundos da termografia. A análise qualitativa das imagens resultantes da simulação pôde ser feita com bons resultados, entretanto, a análise quantitativa utilizada mostrou-se limitada por ter sido aplicada apenas na região das anomalias. É sugerido, então, que essa análise seja realizada comparando-se os perfis de temperatura simulada e real sobre toda a superfície da mama e não apenas em alguns pontos. Para melhor validação, perfis laterais também devem ser comparados.

Como os resultados da simulação dependem das propriedades termofísicas dos tecidos e da geometria adotada, tais propriedades das anomalias devem ser pesquisadas em outras fontes além daquelas citadas nas referências bibliográficas. Porém, comparações entre valores calculados de temperatura localizados em regiões próximas às indicadas nos exames de ultrassonografia mostraram uma boa aproximação com valores extraídos dos termogramas. Tal fato fornece uma boa indicação para o uso da metodologia desenvolvida.

Como trabalho de continuação do tema aqui analisado pode-se propor que a geometria substituta seja melhorada de forma a se aproximar da geometria de uma mama real, preferencialmente sendo modelada com pontos retirados diretamente do termograma.

## 5. AGRADECIMENTOS

Os autores agradecem a CAPES pelo apoio financeiro (Edital PROENG PE021/2008) e à indústria Orto Pauher pela doação das próteses mamárias externas utilizadas no projeto.

## 6. REFERÊNCIAS

- Araújo, M., 2009, "Utilização de câmera por infravermelho para avaliação de diferentes patologias em clima tropical e uso conjunto de sistemas de banco de dados para detecção de câncer de mama", tese de mestrado, Universidade Federal de Pernambuco, Recife, Brasil, 55 p.
- Araújo, M; Lima, RCF; Magnani, FS; Silva, RTN; Santos, FGS, 2008, "The use of a database as an auxiliar tool in thermographic diagnosis for early detection of breast diseases" Annals of 12<sup>th</sup> Brazilian Congress Of Thermal Science and Engineering, Belo Horizonte, Brasil, 6p.
- Azevedo, E.; Conci, A.; Leta, F., 2008, "Computação gráfica: teoria e prática", Vol II, 1ª edição, Ed. Campus-Elsevier, Rio de Janeiro, Brasil, 408p.
- Bezerra, L., 2007, "Uso de imagens termográficas em tumores mamários para validação de simulação computacional", tese de mestrado, Universidade Federal de Pernambuco, Recife, Brasil, 73p.
- Chapra, S.C. and CANALE, R.P., 1998, "Numerical methods for engineers: with programming and software applications", 3rd edition, Ed. WCD/MacGraw-Hill, USA, 924p.
- Durand, C, 1992, "Geometria, uma abordagem Analítica", 1ª edição, Ed. Universitária UFPE, Recife, Brasil, 311p.
- Inca, 2009, "Estimativa 2010: incidência de câncer no Brasil", 1ª edição, Ministério da Saúde, Rio de Janeiro, Brasil, 98p.
- Inca, 2004, "Controle do câncer de mama documento do consenso", 1ª edição, Ministério da Saúde, Rio de Janeiro, Brasil, 38p.
- Incropera, F e de Witt, DP, 1992, "Fundamentos de transferência de calor e massa", 3ª edição, Ed. Guanabara-Koogan, Rio de Janeiro, Brasil, 455p.

Instrutherm Instrumentos de Medição LTDA, 2/3/2010, <http://www.instrutherm.com.br/>.

- Keyserlink, J.R.; Yu, E.; Belliveau, N.; Yassa, M., maio-junho / 2000, "Functional infrared imaging of the breast", Journal of IEEE engineering in medicine and biology magazine, Houghton, MI – EUA, 19 (3), pp 30-41.
- Ortho Pauher, 04/03/2010, <http://orthopauher.com/>.
- Ruggiero, M.A.G. e Lopes, V.L.R., 1988, "Cálculo numérico: aspectos teóricos e computacionais", 1ª edição, Ed. McGraw-Hill, São Paulo, Brasil, 295p.
- Santos, L. C. dos, Bezerra; L. A., Rolim T. L.; Araújo. M. C.; Silva, E. D. C.; Conci, A.; Lyra P. R. M.; Lima, R. de C. F de, 2009, "Desenvolvimento de ferramenta computacional para análise paramétrica da influência da posição e do tamanho de um tumor de mama em perfis de temperatura", Anais do IX Congreso Íberoamericano de Inginiería Mecánica, Ilhas Canárias, Espanha, 8p.
- Silva, R.T.da, 2007, "Estudo da termografia por infravermelho: aplicações na engenharia e determinação de parâmetros termofísicos e geométricos de materiais", tese de mestrado, Universidade Federal de Pernambuco, Recife, Brasil, 105 p.
- Timoshenko, S P; Gere, 1983, "Mecânica dos sólidos", Vol I , Ed. Livros Técnicos e Científicos, Rio de Janeiro, Brasil, 256 p.
- Wäldele, F., Ni, J., 1995, "Coordinate Measuring Machines". In: BOSCH, J. A., Coordinate Measuring Machine and Systems, Marcel Dekker, Inc., EUA, pp 39–74.

#### 7. DIREITOS AUTORAIS

Os autores são os únicos responsáveis pelo conteúdo do material impresso incluído no seu trabalho.

# ACOUIREMENT OF BREAST TEMPERATURES PROFILES THROUGH SURROGATE GEOMETRIES OBTAINED FROM BREAST EXTERNAL **PROSTHESIS**

Mariana Jorge de Andrade Viana, marianajav@hotmail.com<sup>1</sup> Simone Vasconcelos, simonevsinfo@yahoo.com.br<sup>2</sup> Francisco George de Siqueira Santos, fgeorge<sup>78</sup>@hotmail.com<sup>3</sup> Aura Conci, aconci@ic.uff.br<sup>2</sup> Tiago Leite Rolim, the  $\alpha$ ufpe.br $^{-1}$ Rita de Cássia Fernandes de Lima, ritalima@ufpe.br<sup>1</sup>

<sup>1</sup>Universidade Federal de Pernambuco, Rua Acadêmico Hélio Ramos S/N°, Cidade Universitária - Recife, PE – Brasil. <sup>2</sup>Universidade Federal Fluminense, Rua Passo da Pátria, 156, São Domingos - Niterói, RJ – Brasil. <sup>3</sup> Ambulatório de Mastologia do Hospital das Clínicas da Universidade Federal de Pernambuco, Rua Prof. Moraes Rego, s/n, Cidade Universitária - Recife, PE– Brasil.

Abstract. Breast tumors may cause changes on the surface temperature of the breast. Some of these changes can be viewed by thermographic images. The measured values from the images can be used to validate the calculated values. This evaluation needs to take a three-dimensional geometry that is still not obtained directly from the thermogram. Surrogate geometries can then be used. In this work, they were obtained through external breast prostheses identical to those donated by the Brazilian Unified Health System (SUS) to the patients submitted to complete mamma surgical removal. This article describes the process of using a coordinate measuring machine and the commercial program GAMBIT for geometric modeling of these geometries. The commercial software FLUENT was used to simulate the temperature profiles of these geometries. The measurements were performed in the Coordinate Measuring Laboratory (LAMECO-UFPE) of Federal University of Pernambuco (UFPE - Brazil). Seven different models of prostheses donated by the Ortho Pauher Industry were used. In order to compare with these prostheses, the curves of the base and the profile of the patient's breast were taken from the thermograms, with the help of a computer program developed at Fluminense Federal University (UFF - Brazil). Using others computational programs developed, the appropriated surrogate geometry for the patient was found. The choice was made comparing the curve of the prostheses base and the curve of the breast base removed from the thermogram. The coordinates of the thermographic image and the coordinates of the surrogate geometries for external breast prostheses were manipulated by these programs and, due the method of least-minimum squares, the coefficients of the equations of the curves of the breast base taken from the thermograms and from the prostheses were obtained. In order to proceed to the simulations of temperature profiles of the breast of a patient of the Clinical Hospital (UFPE - Brazil), the abnormalities described in the ultrasound examinations and mammograms were set into the surrogate geometry and the temperature profiles were calculated. At the end of the article, it is presented the results of the case. For this, all the discussed methodology was followed and the temperature profile of the breast with abnormalities was simulated. A preliminary comparison with the patient's thermograms was performed.

Keywords: breast cancer, thermography, coordinates measuring machine, computational modeling.